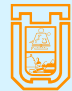

**UNIVERSIDAD DE TARAPACÁ** 

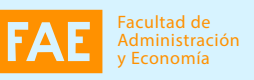

Diseño e Innovación **Tecnológica** 

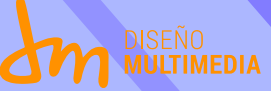

# INFORME DE PRÁTICA PROFESIONAL

HIAN MORALES JOFRÉ

Centro de práctica: Centro de Fomación Profesional Encargada: Rosa Jarpa

JULIO - 2022

## ÍNDICE

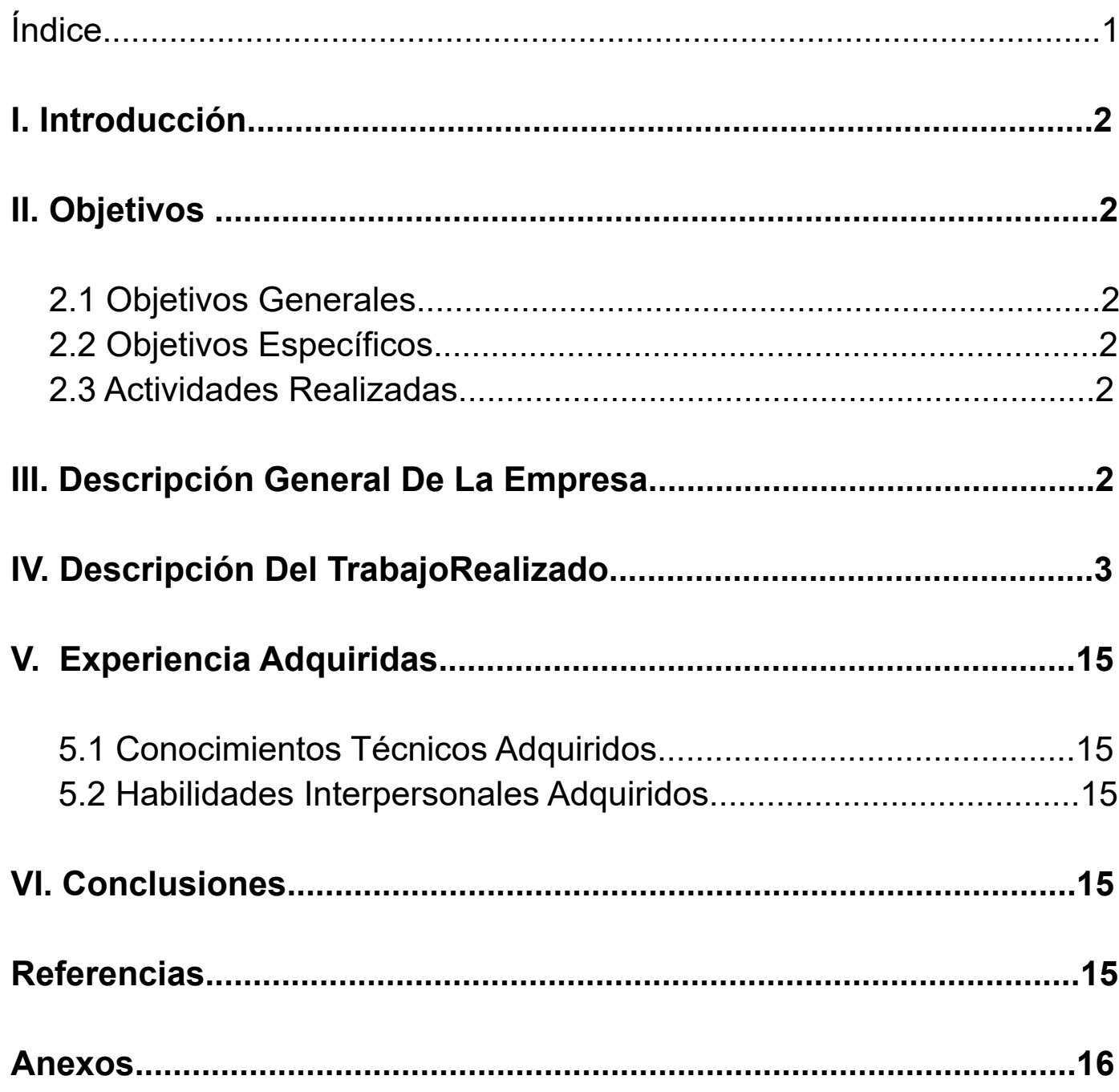

## **I. INTRODUCCIÓN**

En el presente infrome se presentará el trabajo realizado dentro de la prática profesional correspndiente al año 2022, en donde se dará a conocer la institución designada con las actividades desarrolladas para satisfacer las necesidades presentadas y, tambiém, emplear las habilidades aprendidas dentro de la carrera de DISEÑO MULTIMEDIA, haciendo uso de herramientas y conocimientos porevios para crear y diseñar.

## **II. OBJETIVOS**

2.1. Objetivos Generales

Crear y plantear diseños creativos para la necesidades presentadas en el centro de práctica profesional.

#### 2.2. Objetivos Específicos

Entregar diseños y crear propuestas gráficas. Realizar actividades en el tiempo solicitado.

3.3 Actividades Realizadas Crear un video de forma como Motion Graphics Diseñar formato para una cuenta pública Realizar Infogrfías Asistir al diseño que me pudieran pedir (Portadas,sticker,banner,pendon)

## **II. DESCRIPCIÓN GENERAL DE LA EMPRESA**

EL CFT Estatal de Arica se una institución de centro de práctica profesional y tiene como finalidad fortalecer la calidad de la educación técnico de nivel superior, buscando dar una oferta que sea pertinente a los requerimientos a sus territorios para apoyar las necesidades de los jóvenes y el desarrolllo de las localidades.

## **IV. DESCRIPCIÓN DEL TRABAJO REALIZADO.**

**PRIMERA ACTIVIDAD:** Se realiza esta primera actividad tratando de mejorar un video.

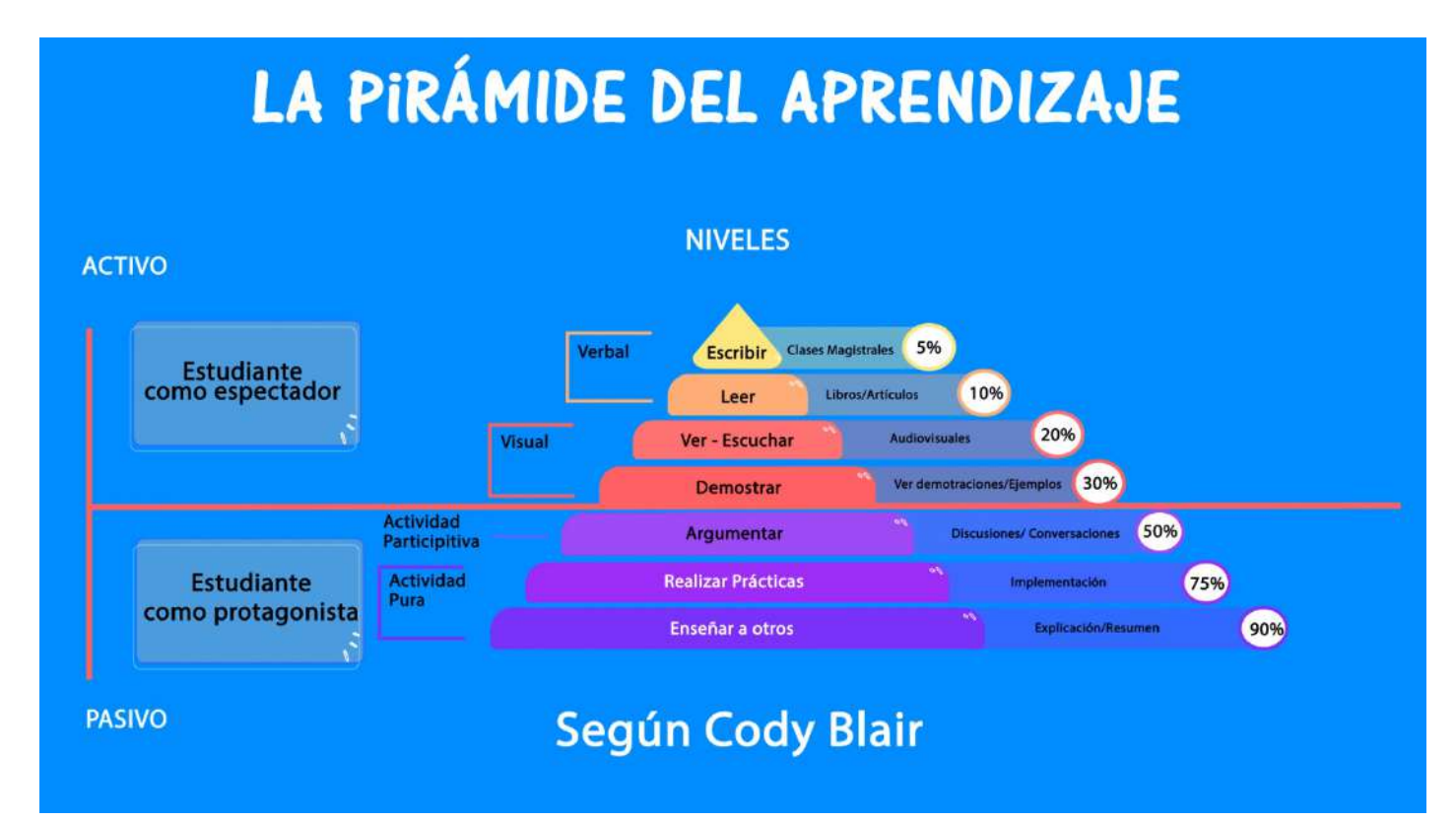

**SEGUNDO ACTIVIDAD:** Se realiza el diseño de la cuenta pública.

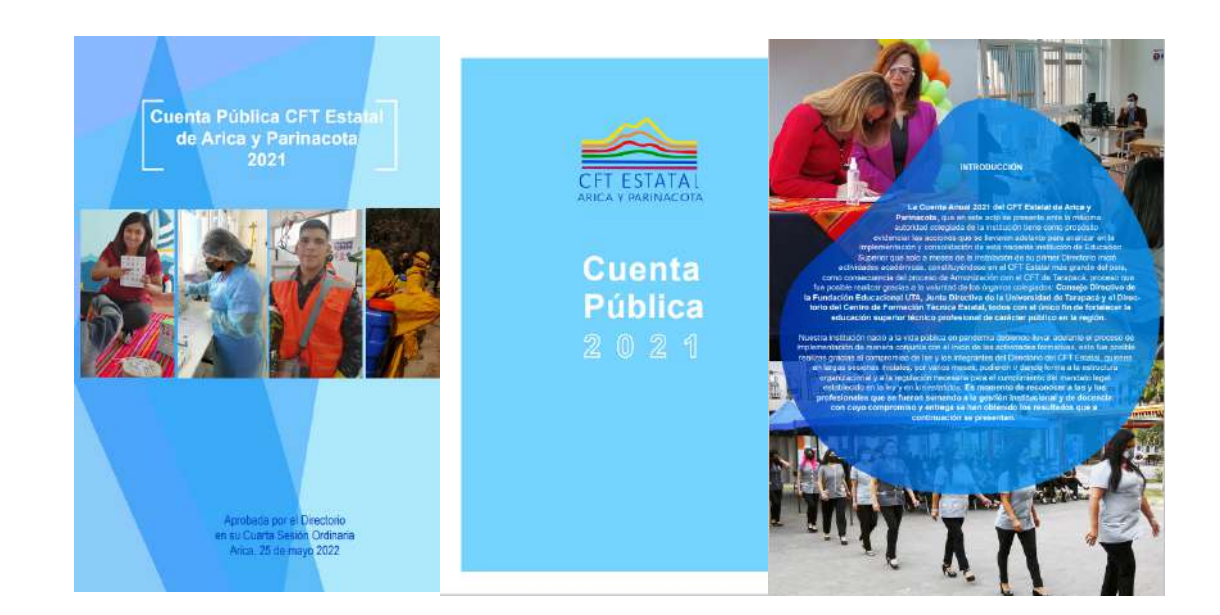

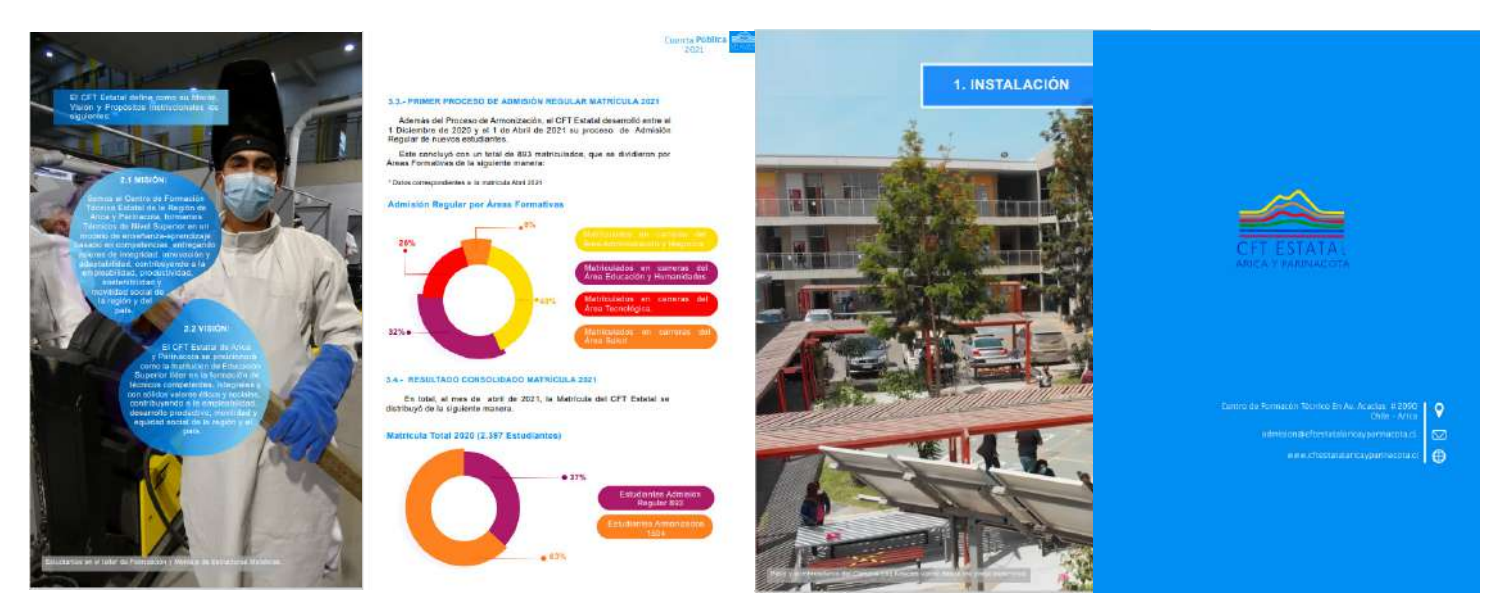

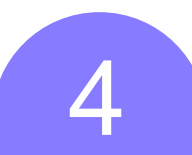

#### **TERCERO ACTIVIDAD:** Se realiza infografía de tips para ensayos.

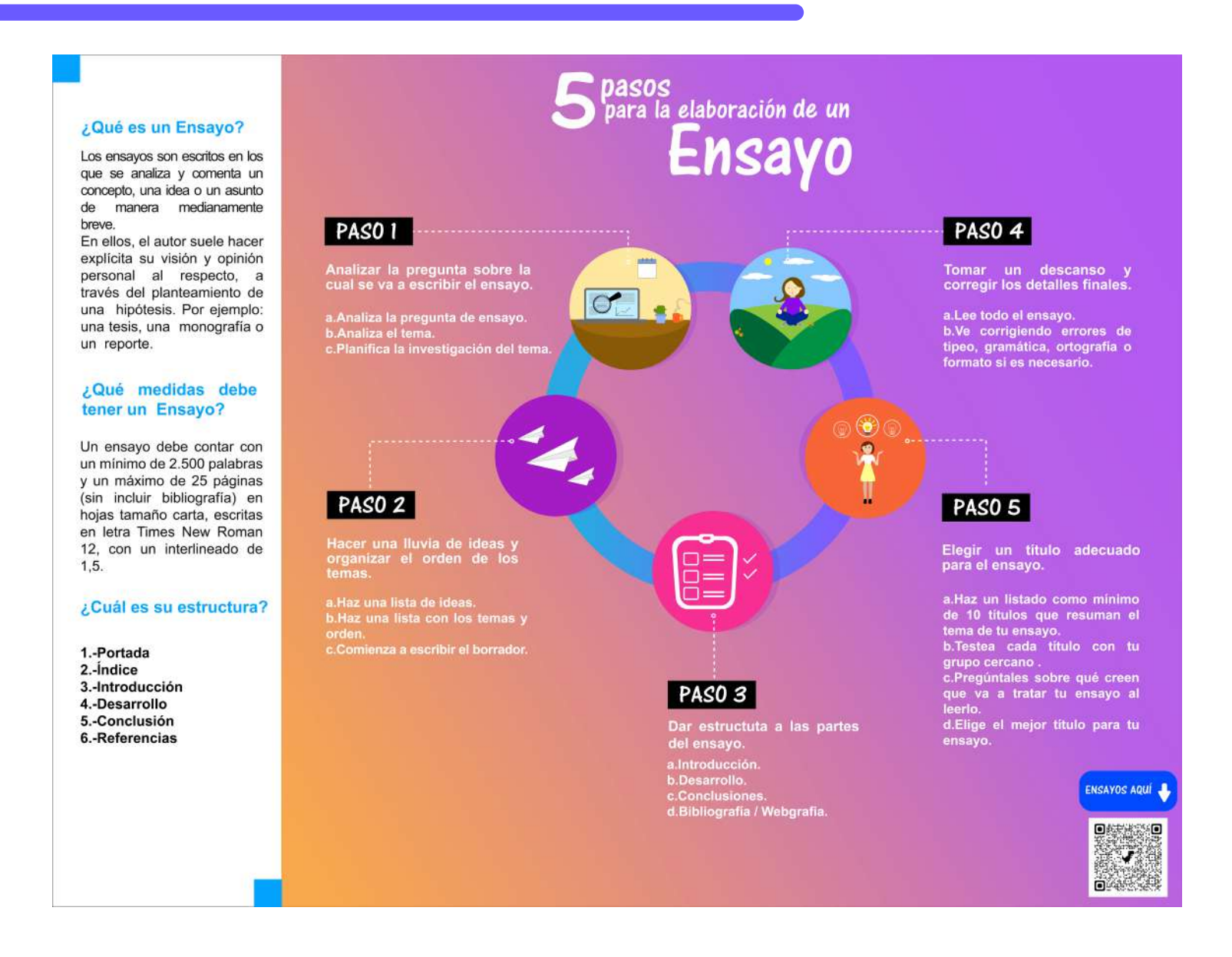

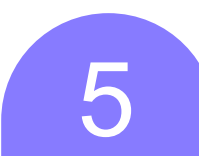

#### **CUARTO ACTIVIDAD:** Se realiza infografía tips para tener mejor comprensión lectora.

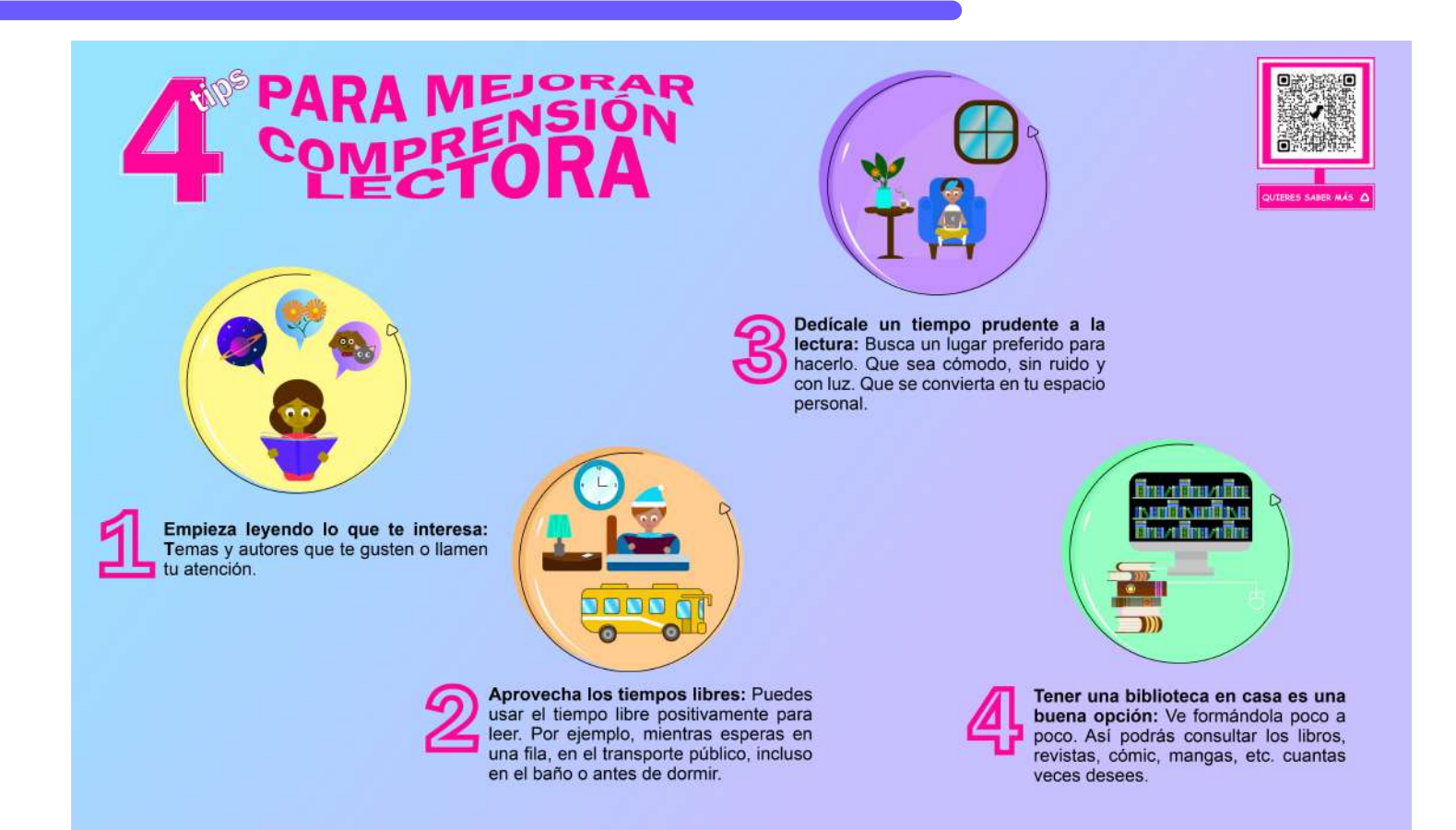

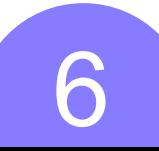

QUINTA ACTIVIDAD: Se realiza "pendon".

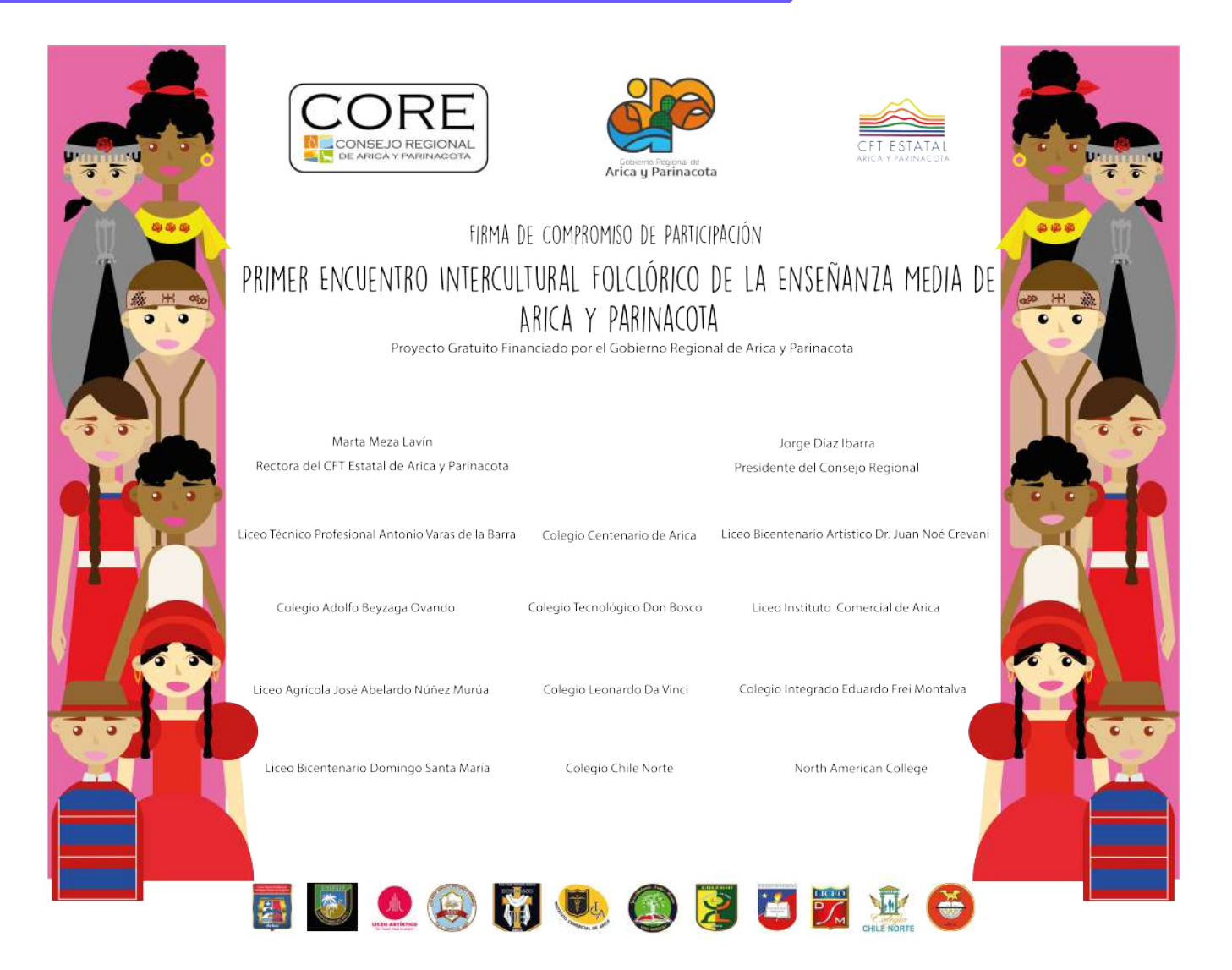

#### **SEXTA ACTIVIDAD:** Se realiza infografías de tips para realizar una buena presentación.

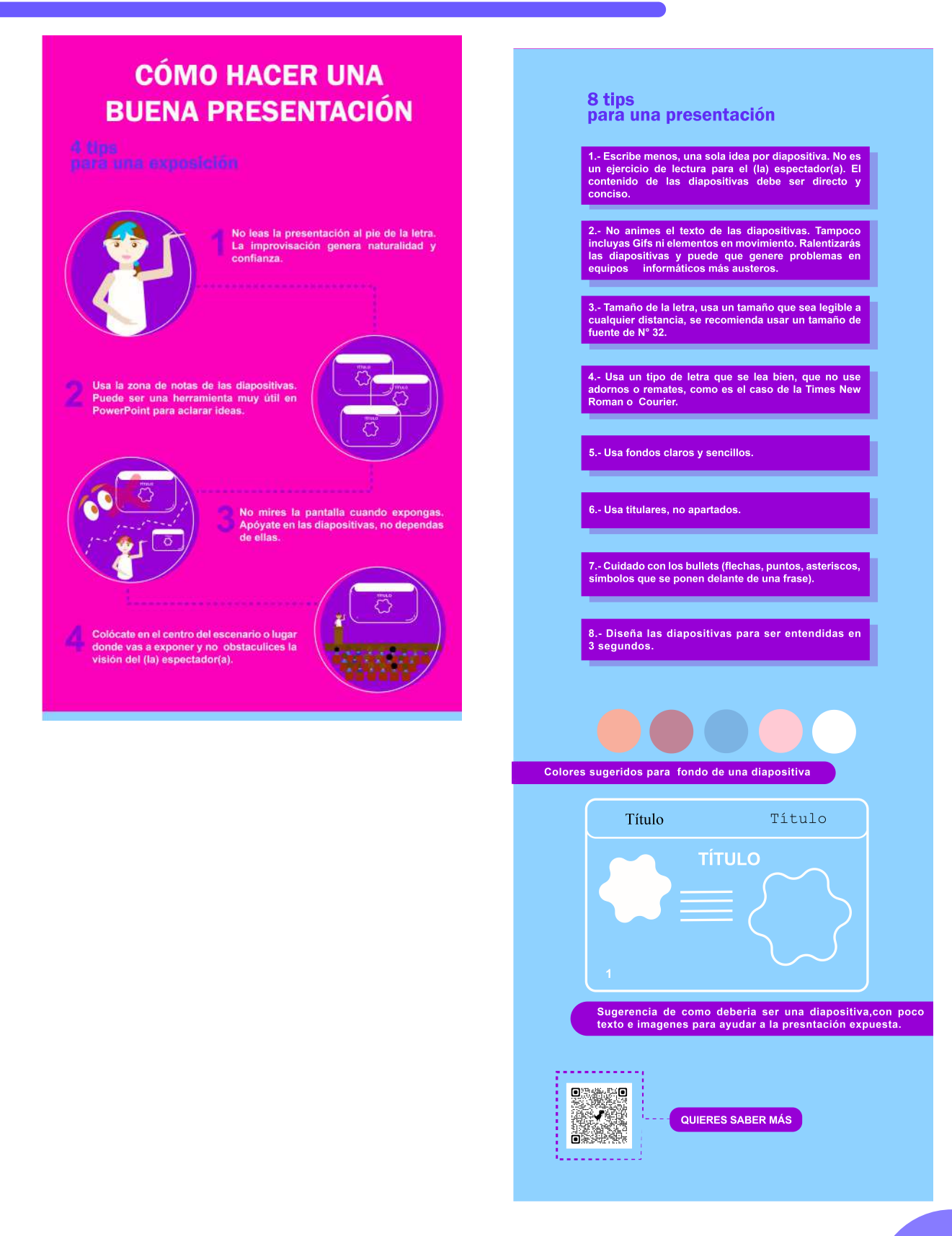

**SÉPTIMA ACTIVIDAD:** Se realiza infografía tips para hacer un mapa mental.

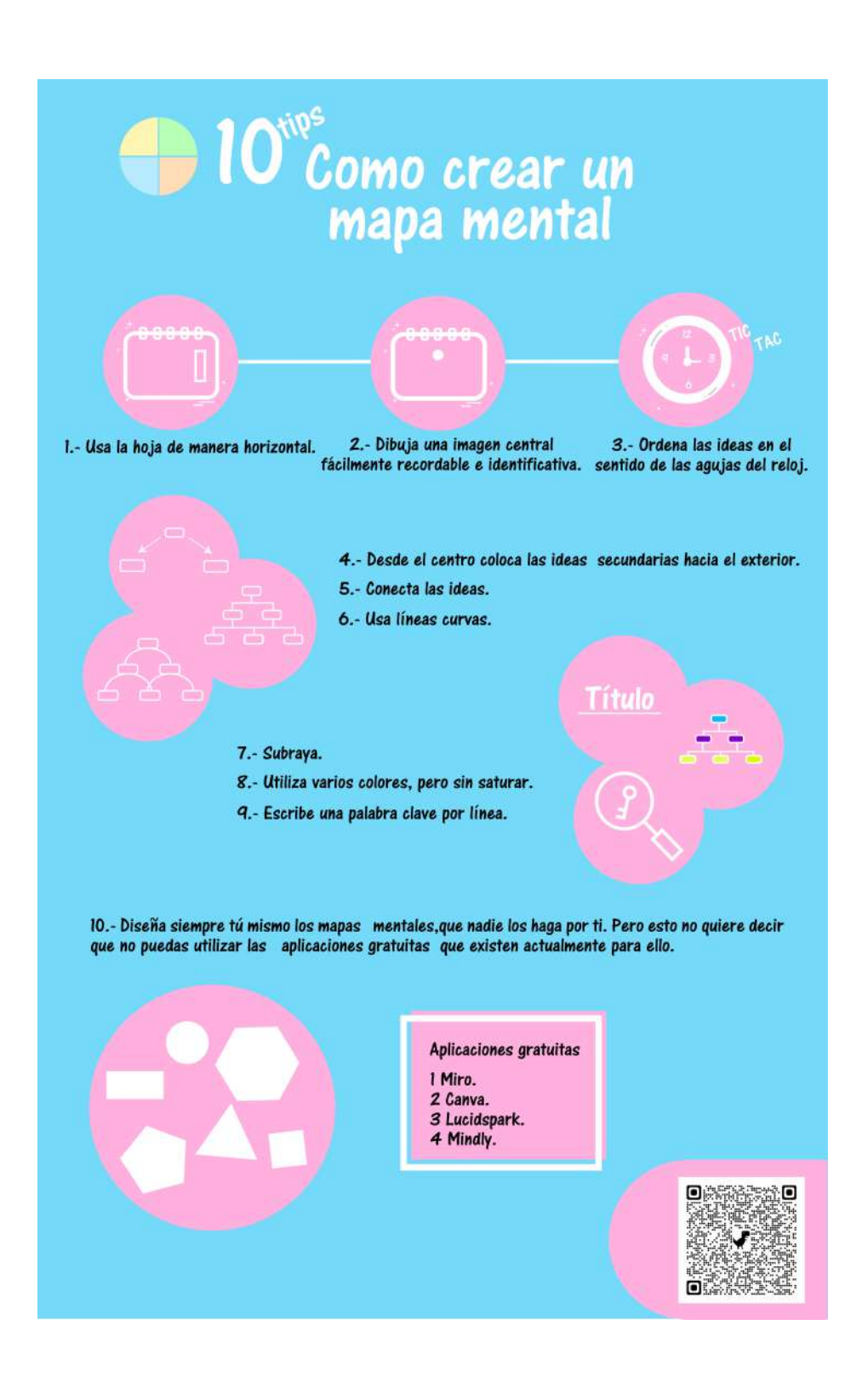

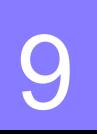

**OCTAVA ACTIVIDAD:** Se realiza sticker y banner.

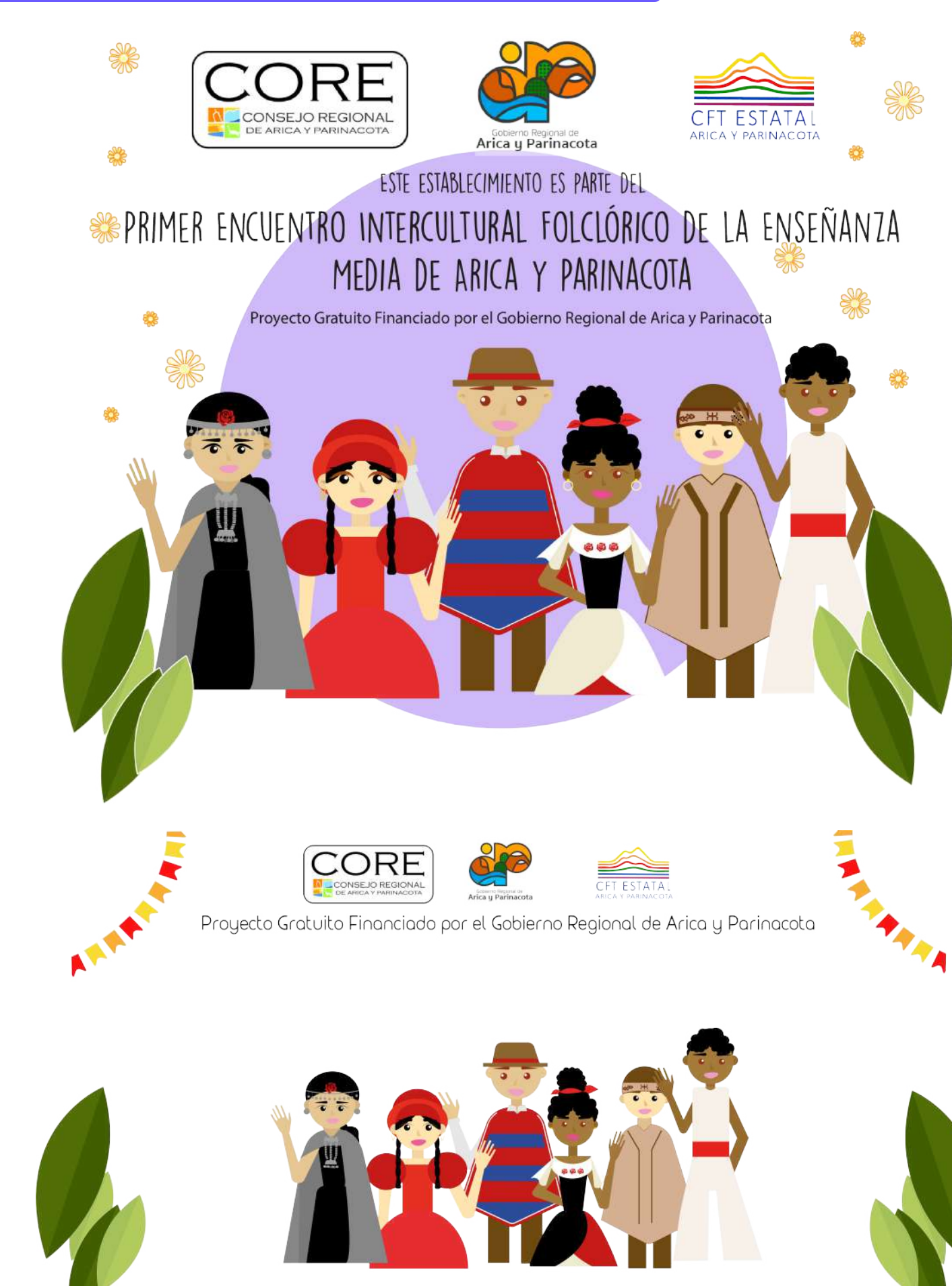

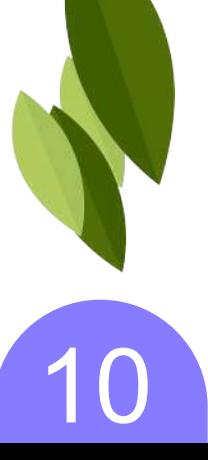

**NOVENA ACTIVIDAD:** Se realiza infografías tips como saber que debes subrayar y hacer un buen resumen.

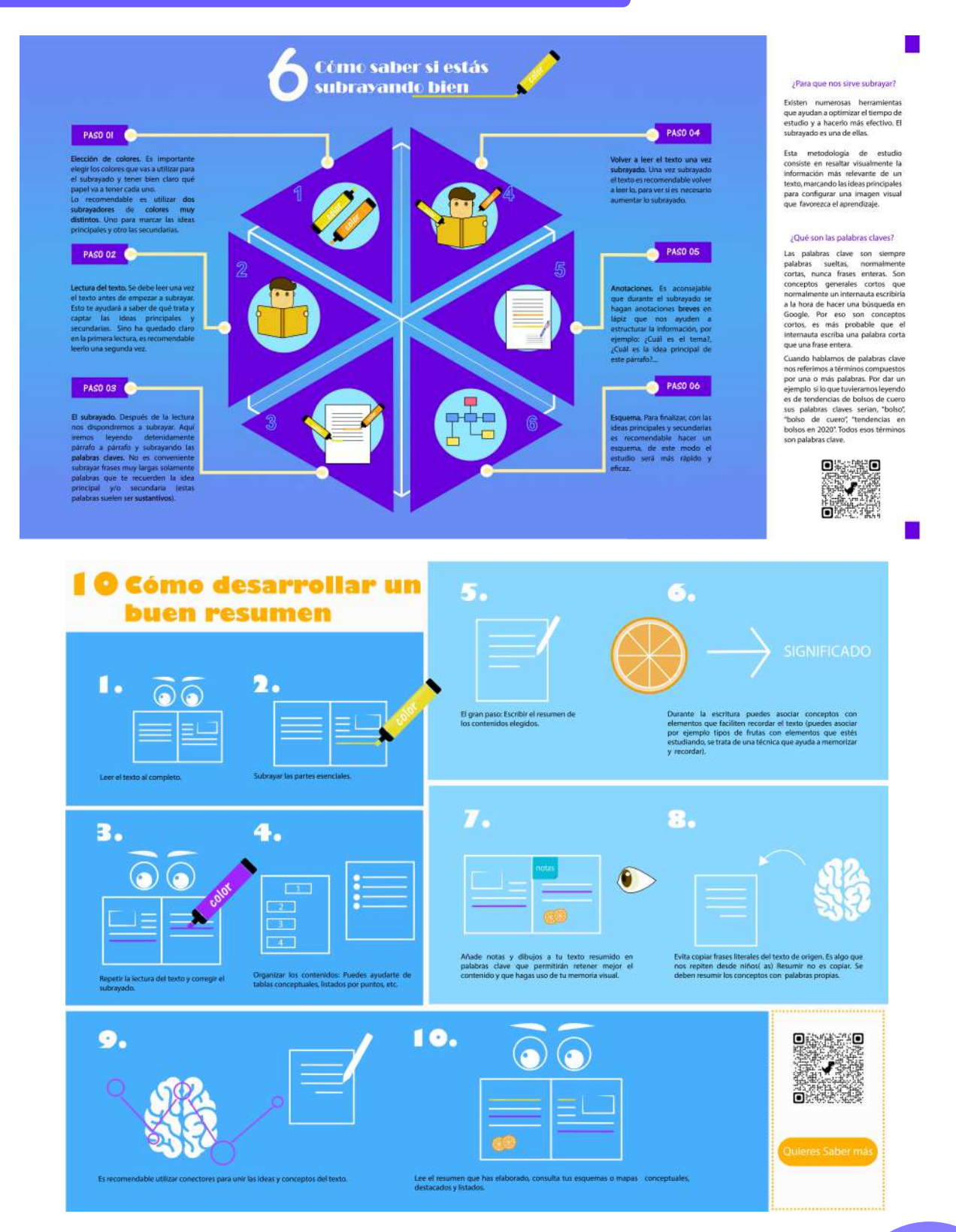

**DÉCIMA ACTIVIDAD:** Se realiza propuesta de portada para informe.

**PLAN DE ESTUDIOS 2021 CARRERA TNS EN PROYECTOS ELÉCTRICOS DE DISTRIBUCIÓN** 

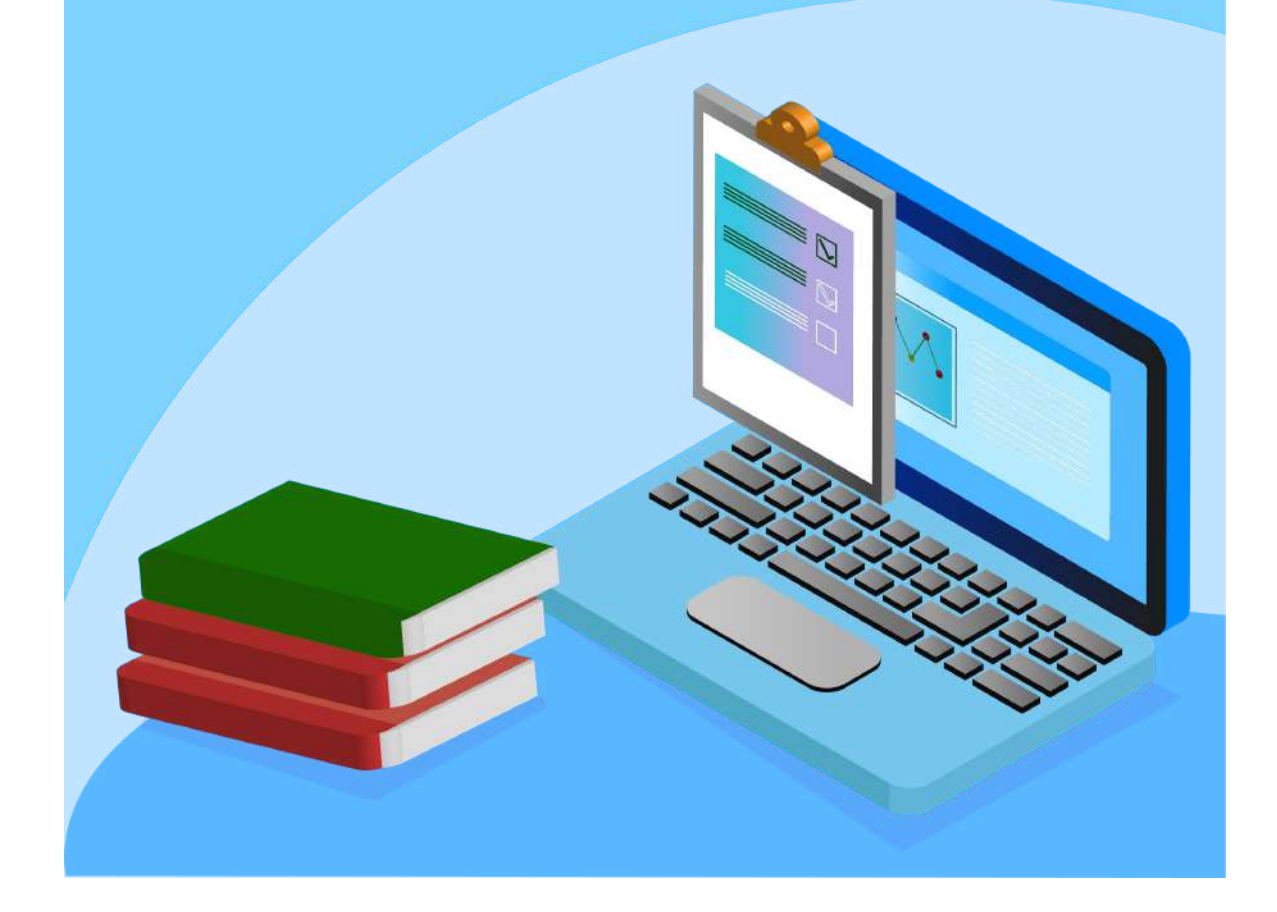

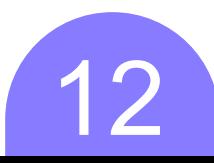

**UNDÉCIMA ACTIVIDAD:** Se realiza propuesta diseño para malla curricular.

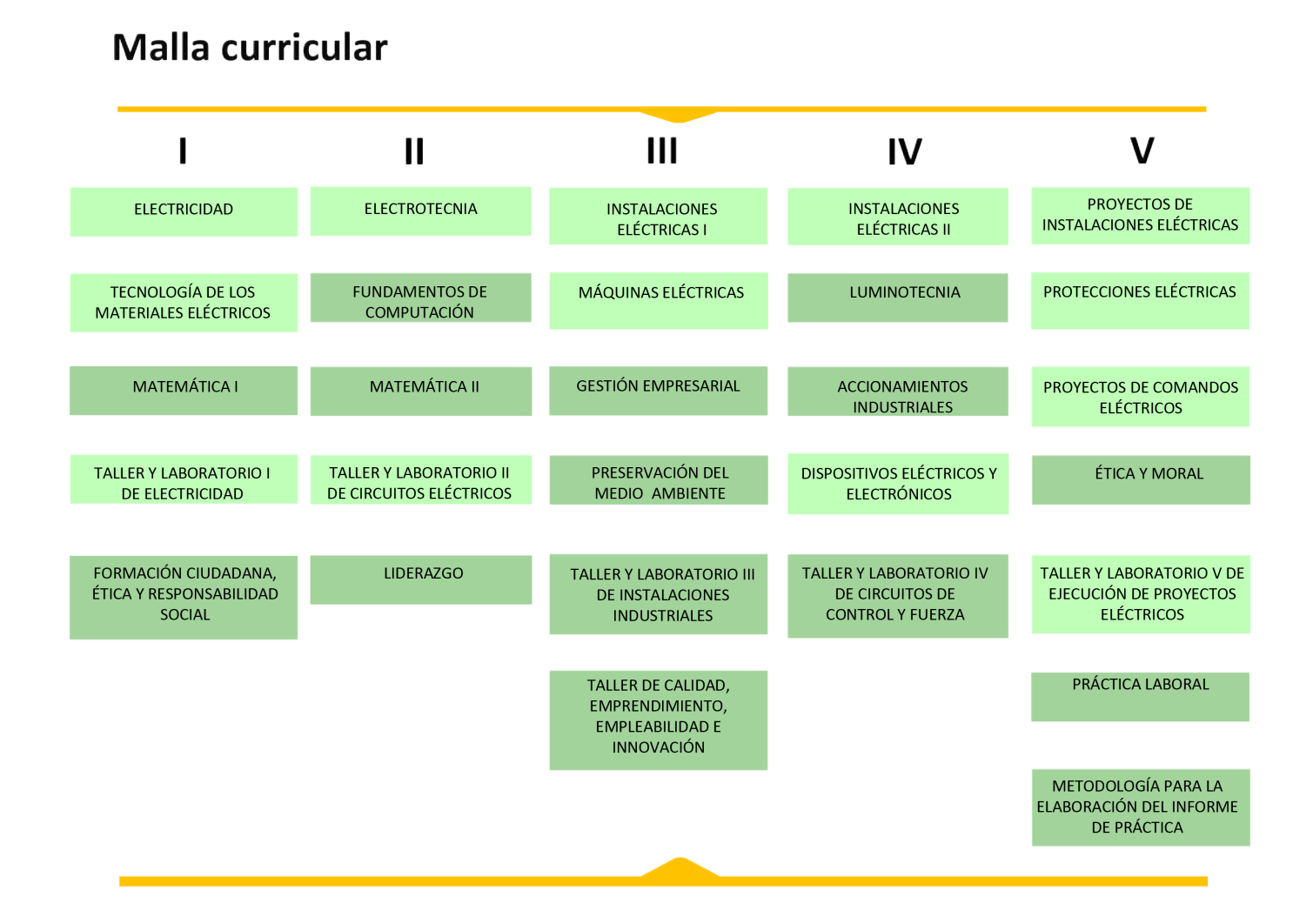

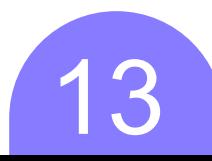

**UNDÉCIMA ACTIVIDAD:** Se realiza las últimas infografías para tips para realizar bitacoras y informe.

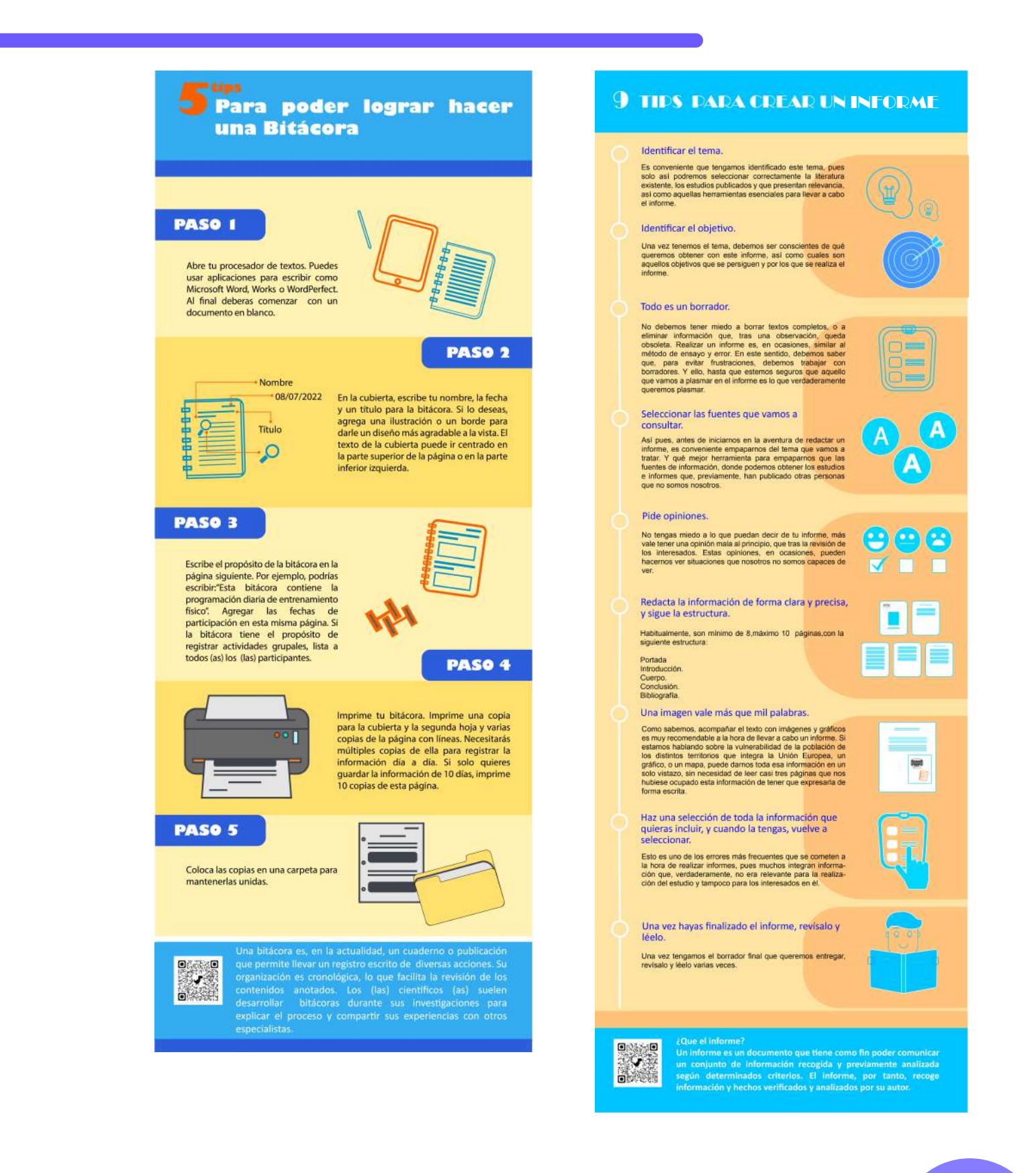

## **V. EXPERIENCIAS**

#### **5.1 CONOCIMIENTOS TÉCNICOS ADQUIRIDOS**

En los trabajos en la práctica profesional, se utilizaron varios recursos técnologicos para la realización de las actividades, tales como Adobe Indesign, Adobe Illustrator y otros programas anexos para los diseños como tal.Los conocimientos básicos de edición fueron empleados para cumplir con los requisitos de cada tarea, así que no se obtuvo otro tipo de conocmiento adquirido.

#### **5.2 HABILIDADES INTERPERSONALES ADQUIRIDAS**

Se adquieron habilidades interpersonales que fueron de ayuda para la formación del Diseñador Multimedia en relación con su perfil. Ya que estuvo el constante contacto con la tutora Rosa Jarpa y otros encargados para la retroalimentación de los trabajos entregados.

## **V. CONCLUSIONES**

En conclusión con el presente portafolio, la experiencia de trabajo junto con el CFT Estatal de Arica y Parinacota fue de manera muy amena y activa en cuando a interés y comunicación con cada encargado.Esto último fue de ayuda para generar un entorno agradable y un buen desarrollo de las actividades.

### **REFERENCIAS**

Página oficial del CFT Estatal de Arica y Parinacota **https://www.cftestatalaricayparinacota.cl**

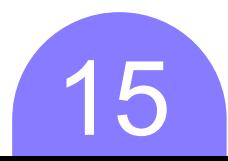

## **ANEXOS**

## $\text{Enctions are necessary, as a sequence of each tree. } \bigoplus_{\text{infinite}} \text{In this case, } \bigoplus_{\text{infinite}} \text{In this case.}$

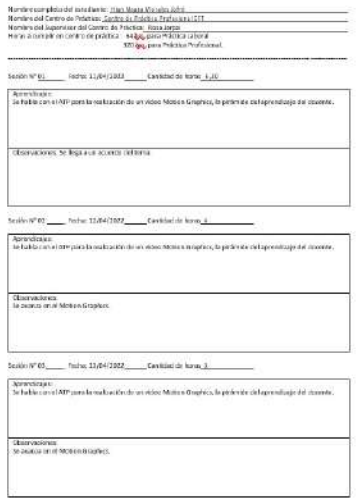

Sesión Nº 12. \_\_\_\_\_\_. Fecha: 02/05/2022 \_\_\_\_\_\_\_\_ Cantidad de horas \_6<br>|-<br>Aprendizajes:<br>| Se habia con los encargados para la realización de una cuenta pública.

Sesión Nº 14 \_\_\_\_\_\_. Fecha: 04/05/2022 \_\_\_\_\_\_\_\_ Cantidad de horas <u>\_3</u><br>Apentolizajes:<br>Se habla con los encargados para la realización de una cuenta pública.

Sesión Nº 15 \_\_\_\_\_\_\_ Fecha: 05/05/2022\_\_\_\_\_\_\_\_\_Cantidad de horas. <u>3</u><br>Appendizajes:<br>Se habla con los encargados para la realización de una cuenta pública.

Observaciones:<br>Se empieza a trabajar en la cuenta pública.

.<br>Observaciones:<br>Se empieza a trabajar en la cuenta pública.

Observaciones:<br>Estados de Antonio de Antonio de Antonio

Observaciones:<br>5e empieza a trabajar en la cuenta pública.

Observaciones:<br>Se producen cambios.

Sación XV Bát — Portiro 18/08/302 — Cantinio Anthony, <u>4.13</u><br>| Serventinger:<br>| Catalala con al FIF para lo realización de un video Motion Graphia, la petensis del aprovisione del deposes.

:<br>Chiernaciones:<br>Sa avanca da ul Molton Graphico.

.<br>Chartesianas<br>Gravato de el Metro Graphico.

.<br>Saulai N°66 <sub>——</sub> Paules 2004/2022, <sub>——</sub> Centaus de l'aires 3.<br>- Setadiu con el Alfriques la realitación de un veces Melha i Napoleon, la pacificate del aprendiraje del chambe

 $\begin{minipage}{0.9\linewidth} \textbf{Churvadicity} \end{minipage} \begin{minipage}{0.9\linewidth} \begin{minipage}{0.9\linewidth} \textbf{Covovicity} \end{minipage} \begin{minipage}{0.9\linewidth} \begin{minipage}{0.9\linewidth} \begin{minipage}{0.9\linewidth} \textbf{Covicity} \end{minipage} \end{minipage} \begin{minipage}{0.9\linewidth} \begin{minipage}{0.9\linewidth} \begin{minipage}{0.9\linewidth} \textbf{Covicity} \end{minipage} \end{minipage} \begin{minipage}{0.9\linewidth} \begin{minipage}{0.9$ 

:<br>Diferenciones<br>Ta fijan cambios

 $\frac{5 \text{exich } \mathbb{N}^4 \frac{16}{16}}{\text{Perversible:}} \cdot \text{Fechic: 06/05/2022} \underbrace{\hspace{0.5cm}}_{\text{Lapstrabatic}} \text{Cantidad de horas } \underbrace{\hspace{0.5cm}}_{\text{Lapstrabatic}}$ Observaciones:<br>Se hace una reunión para los cambios

Observaciones:<br>Se hace una reunión para los cambios.

Observaciones:

Observaciones:<br>Se vuelve a trabajar en la cuenta pública.

Sesión N° 24 \_\_\_\_\_\_. Fecha: 18/05/2022\_\_\_\_\_\_\_Cantidad de horas \_ 4,38<br>| Agrendizajes:<br>| Se habla con los encargados para la realización de una cuenta pública. **Exercíaciones:**<br>Se producen cambios.<br>Se producen cambios. 

Observaciones:<br>Se producen cambios.

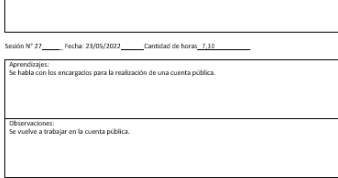

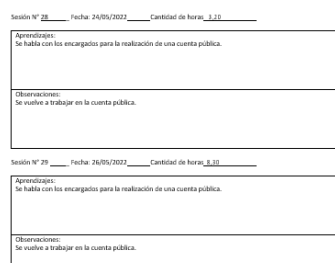

 $\frac{5 \text{exion } \mathbb{N}^2\,30}{\text{Sociation } \mathbb{N}^2\,30}{\text{.} \overbrace{\hspace{0.6cm}}^{\text{Fecku 130/65/2022}\text{...}}\text{Cantéad ée berra 7.30}\text{.}}$ 

.<br>Observaciones:<br>Se producen carribios.

Observaciones:<br>Se producen cambios.

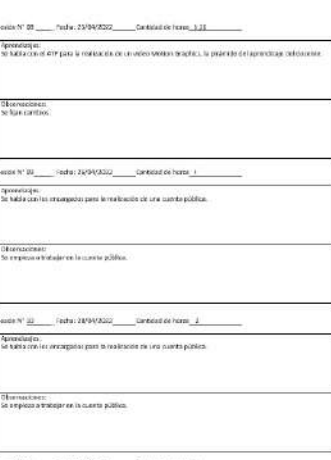

:<br>Observaciones:<br>we are possibly and in case to political

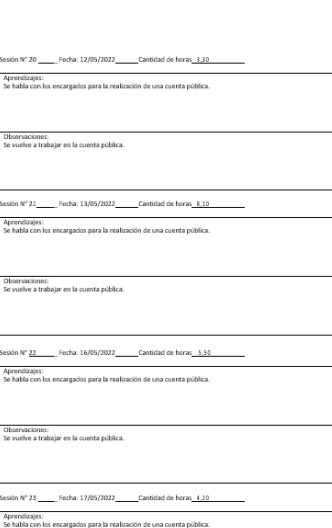

-<br>Observaciones:<br>Se vuelve a trabajar en la cuenta pública

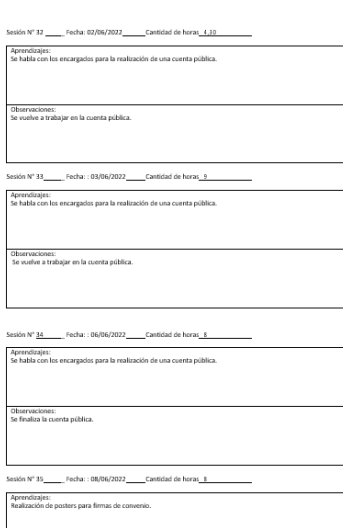

Observaciones:<br>Se aclaran el tema.

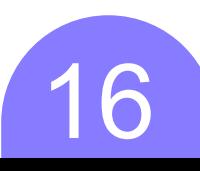

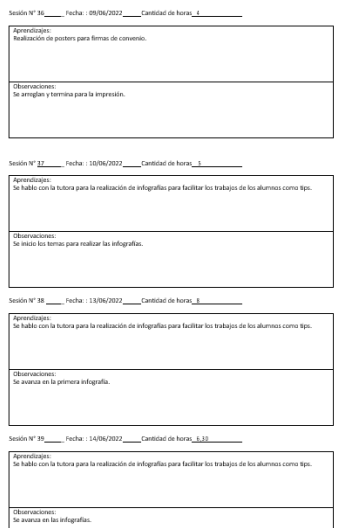

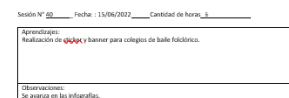

 ${\sf Seision\,N^*41} \xrightarrow{\hspace*{1.5cm}} {\sf Fechar}: 16/06/2022 \xrightarrow{\hspace*{1.5cm}} {\sf Catidad de horas\_4} \xrightarrow{\hspace*{1.5cm}}$ Aprendizaĵos:<br>Realización de gigigo y banner para colegios de baile folciórico.

Observaciones:<br>Se avaruza en las infografías.

.<br>Sesión Nº 42. [17/06/2022. [Cantidad de horas\_8,30. [27] Aprendizajes:<br>Se hablo con la tutora para la realización de infografías para facilitar los trabajos de los alumnos como tips

Observaciones:<br>Se avanza en las infografias.

.<br>Se hablo con la tutora para la realización de infografías para facilitar los trabajos de los alumnos como tips.<br>Se hablo con la tutora para la realización de infografías para facilitar los trabajos de los alumnos como ti

Observaciones:<br>Se avanza en las infografias.

 $\text{Sesión N}^{\text{t}}\underline{46}\ \ \text{...}\\ \text{Sesilu: 28/06/2022}\ \text{...}\\ \text{Cantidad de horas\_6}\ \ \text{...}\\$ Aprendizajes:<br>Se hablo con la tutora para la realización de infografías para facilitar los trabajos de los alumnas como tips. Observaciones:<br>Se avanza en las infografias.

Sexión N<sup>o</sup> 44 <sub>——</sub> Pechu : 23/86/2022 —— Cavitóxid de heras <u>3</u><br>| Agentidizajes:<br>| Se hablo con la hutera para la realización de infegrafías para facilitar los trabajos de los alumnos como tips.

.<br>Sesión N<sup>2</sup> 45<sub>. — -</sub> Fechu : 24/86/2022 <u>— Cantidad de herax 2.</u><br>Agenedizajes:<br>Se hablo con la tutora para la realización de infografías para facilitar los trabajos de los alumnos como tips.

Observaciones:<br>Se avanza en las infografías.

Observaciones:<br>Se avanza en las infografias.

Sexión Nº 47 \_\_\_\_\_\_ Fecha : 29/86/2022 \_\_\_\_\_ Cantidad de horas <u>3,10</u><br>Aprendizajes:<br>Se habío con la tutora para la realización de infegrafías para fasilitar los trabajos de los alumnos como tips.

Observaciones:<br>Se avanza en las infografías.

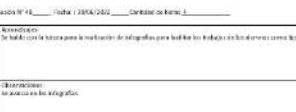

Chanyaciones:<br>Se avenus en las infegrafos:

зава V 10 <sub>——</sub> Габа (1917) 03 <sub>——</sub> Сиква за конц<u>а (н. 1918)</u><br>Артибидо,<br>Шайдон за религадет е боелились партика (н. п. 18 п. 18 сипайг.

Elizardadum)<br>Se prezista on Word pas malitar una portata y domini van malla comodac.

 $\text{Solve: } \mathcal{W}^{\bullet} \mathcal{U}_{\bullet, \text{max}} \xrightarrow{\rho_{\text{min}} \mathbf{f}(\mathcal{U}) \otimes \mathcal{U}_{\bullet, \text{max}}} \mathcal{O}_{\mathcal{W}} \text{diam}(\text{or } \text{Hom}_{\mathcal{L}_{\bullet, \text{max}}})$ .<br>Annediope.<br>Basicación de pertada para en documento y superintas de clasifo de malla comodor

characters<br>Schola

.<br>Aproximação<br>No futbo con la bulha para la realización de Pégnadas para facilitar los Valojas de los alumnas como reju .<br>Gibseneciones:<br>Se peanes en las integratias.

 $\cos \theta' = \frac{1}{2} \cosh \theta \sin \theta' + \frac{1}{2} \cosh \theta \sin \theta \sin \theta' + \cdots$ .<br>Nekata osta nama posta estocio e ingolar posta postante unique de la manorazione.<br>Nekata osta nama posta estocio e ingolar

Opervisories:<br>Se suas entatistografia:

 $\text{lassov}(\mathcal{C}) \underbrace{\qquad \qquad}_{\qquad \text{in the L}(\mathcal{C})\cup \mathcal{C}(\mathcal{C})} \underbrace{\qquad \qquad}_{\qquad \text{in which of the form } 1, 11}.$ 

Aprovidades<br>Sa radio con la tutor para la realización da infigurátic para facilitar los traitipos de los alumans como tapo

phonocenes<br>Se avanzi mila intigrafia:

Aprentizaje.<br>Schults und in tuten para la realizable de lelopaliter para faciliter los bielados de los alternas como tipo.

Observaçõeses<br>Normana la valigualia, popular carabica.

.<br>The hubb case be to too good it much used a de in log affect part field by fact that gas the los above as come tips.  $\begin{tabular}{|c|c|} \hline \textbf{Ck} is $\textit{reincener} :$ \\ \hline \textbf{De varyus of its viv,} \textit{grutas can be required.} \end{tabular}$ Aprovado por:<br>Te había con le futoire para le realización de infageirlles area facilitar for trabajos de les altamens como tipi. Observations:<br>Se rove inan las infografias,

 $\begin{tabular}{|l|c|c|c|} \hline \texttt{Fochra.da tssim} & 13/54/8922 \\ \hline \texttt{Fochra.da tsivmim} & 13/57/2022 \\ \hline \texttt{Folef Nero, Prob2pc} & 1228\eta \\ \hline \end{tabular}$ 

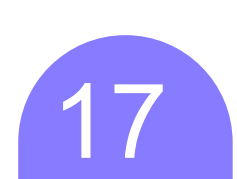